## このリンクから入ります⇒ <https://www.domain.com.au/>

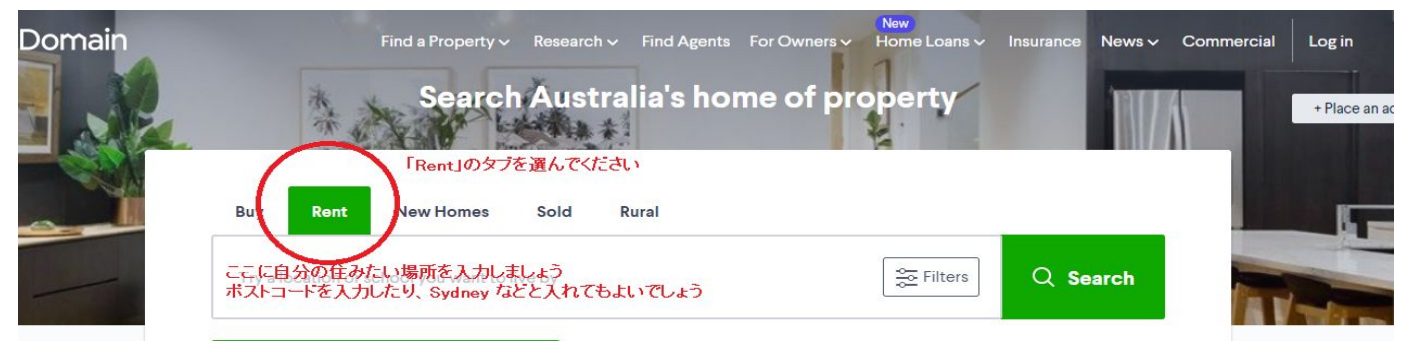

## こんな感じで情報が出てきますので、気になる物件をクリックしましょう

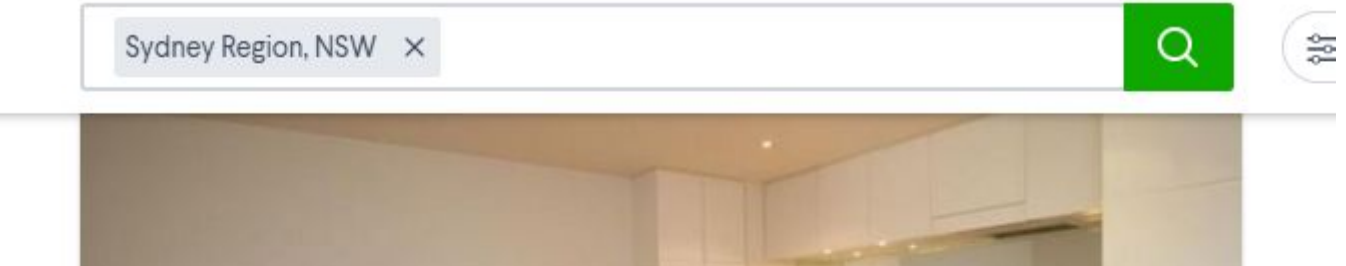

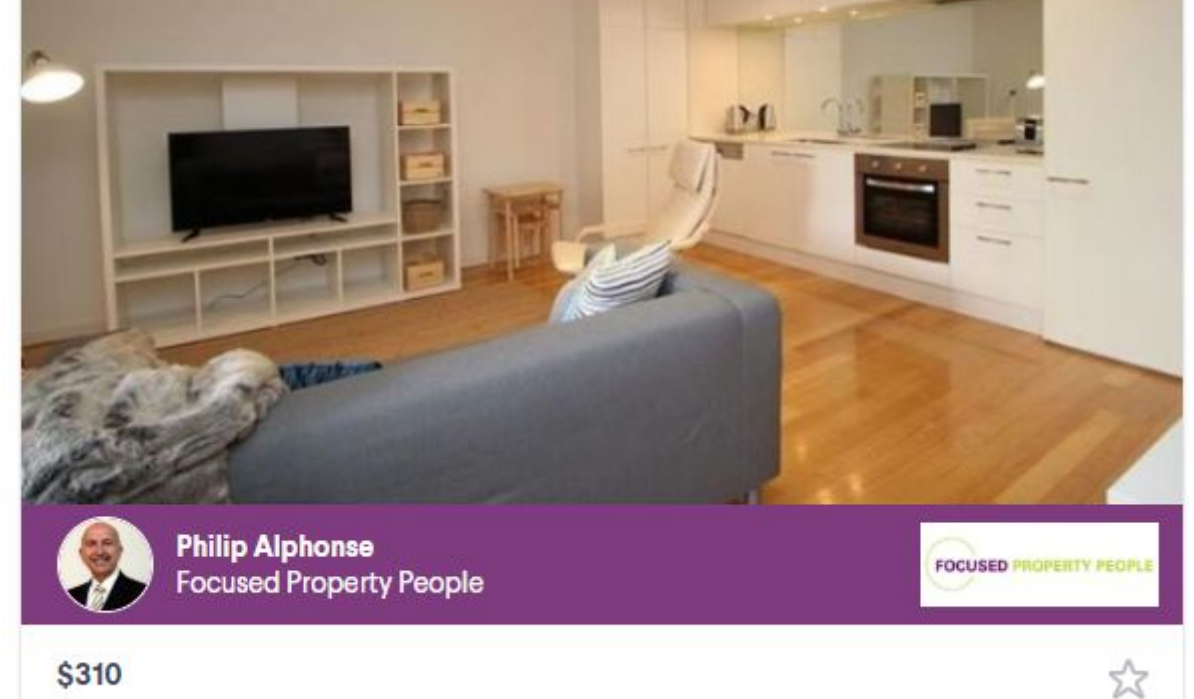

SYDNEY NSW 2000

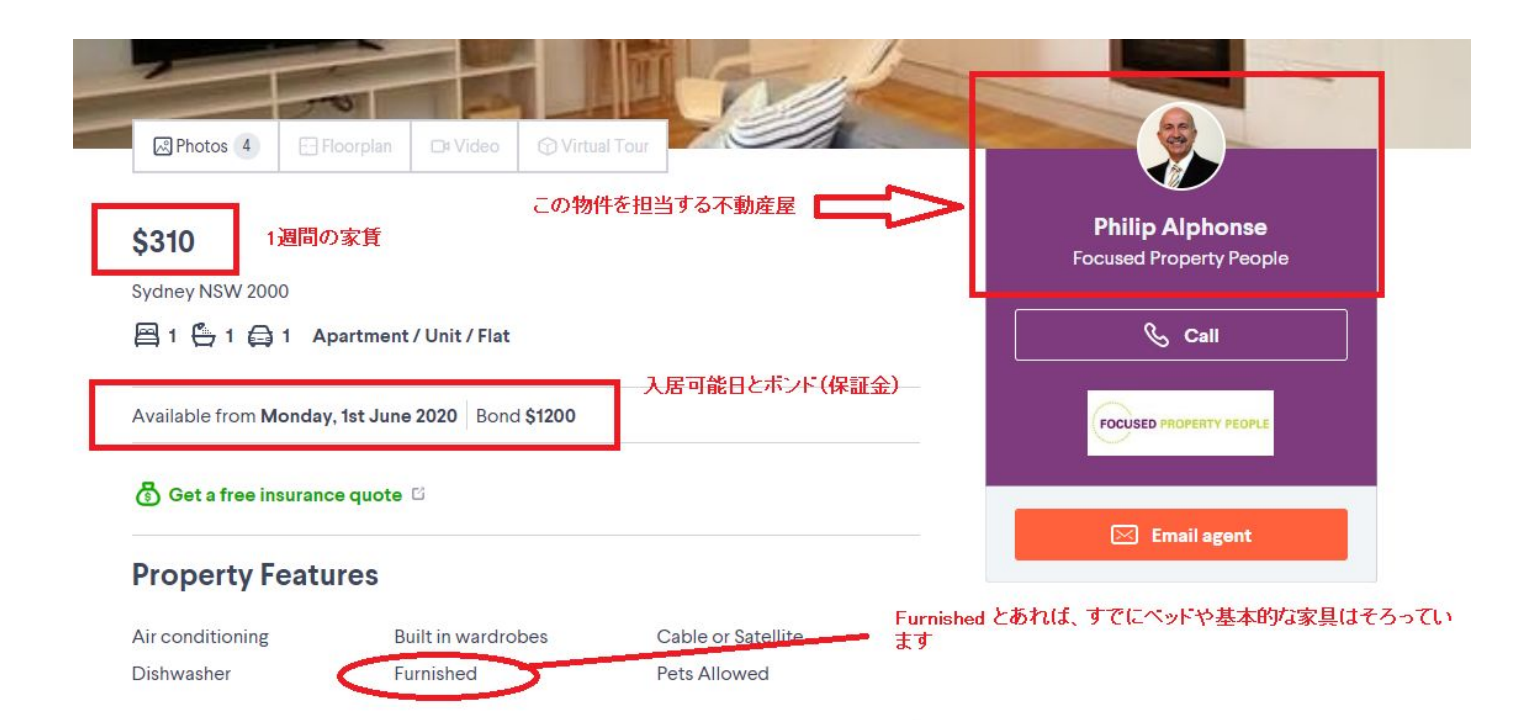

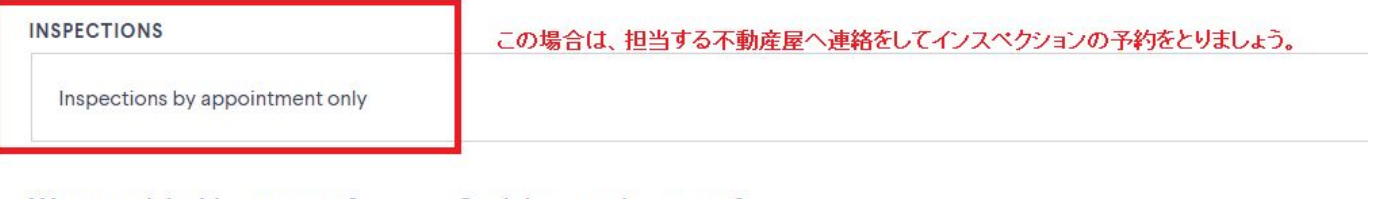

## Want to visit this property?

Get in touch with the agent to schedule a 1:1 private inspection.

**Request private inspection** 

Can't inspect in person?

Request online inspection

Contact the agent to request a personal walkthrough of the property over video call.

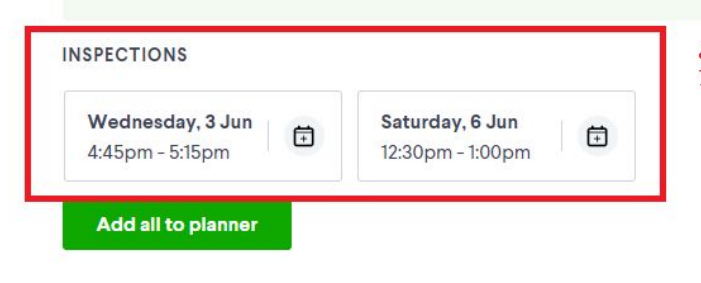

このように書かれていれば、このままこのウェブサイトからインスペクショ<br>ンの予約を入れてしまいましょう。